## **Proctor Rules for Major and Minor events: Remote Proctoring**

(Major ends exam and 3 Minor are a Major)

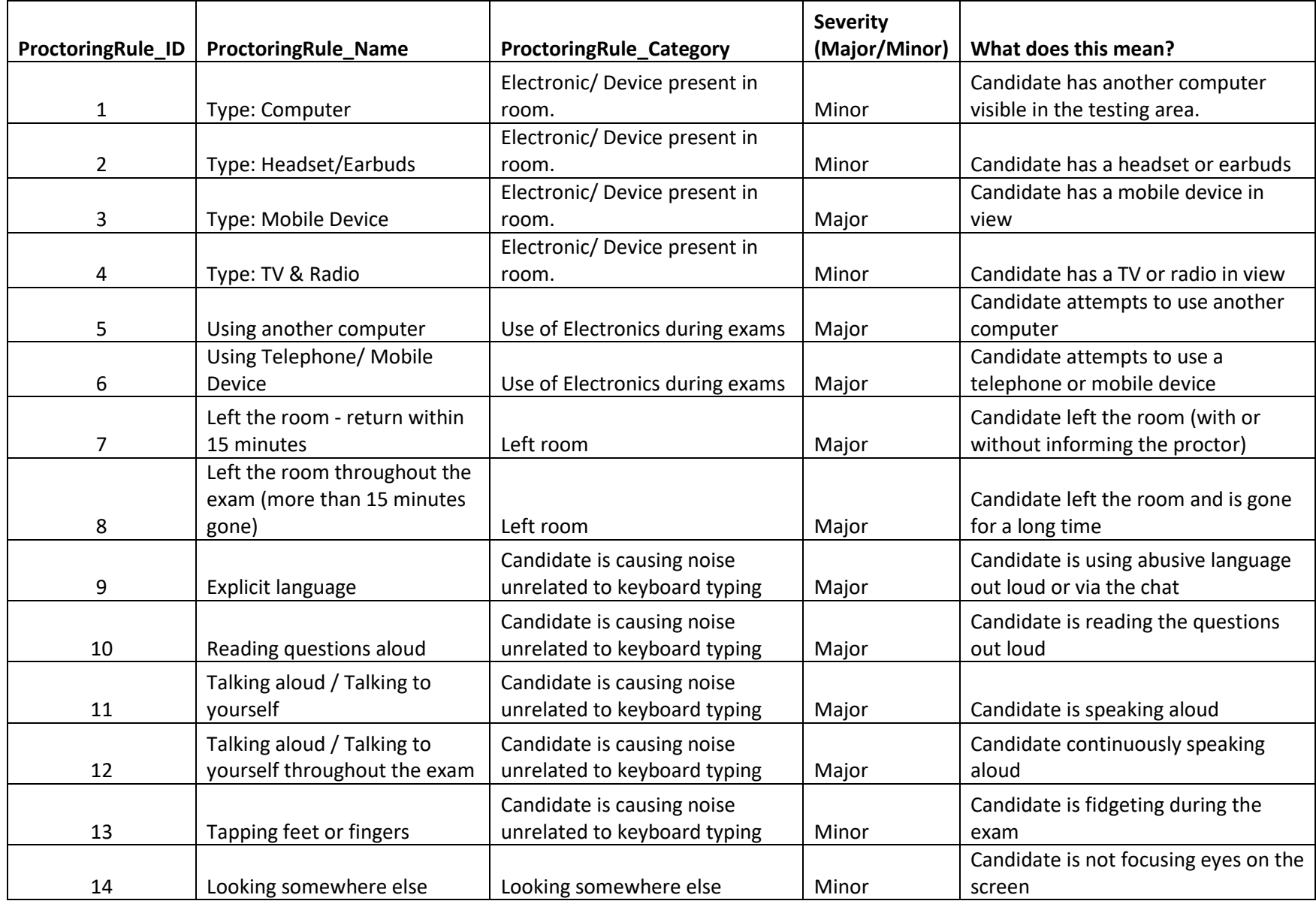

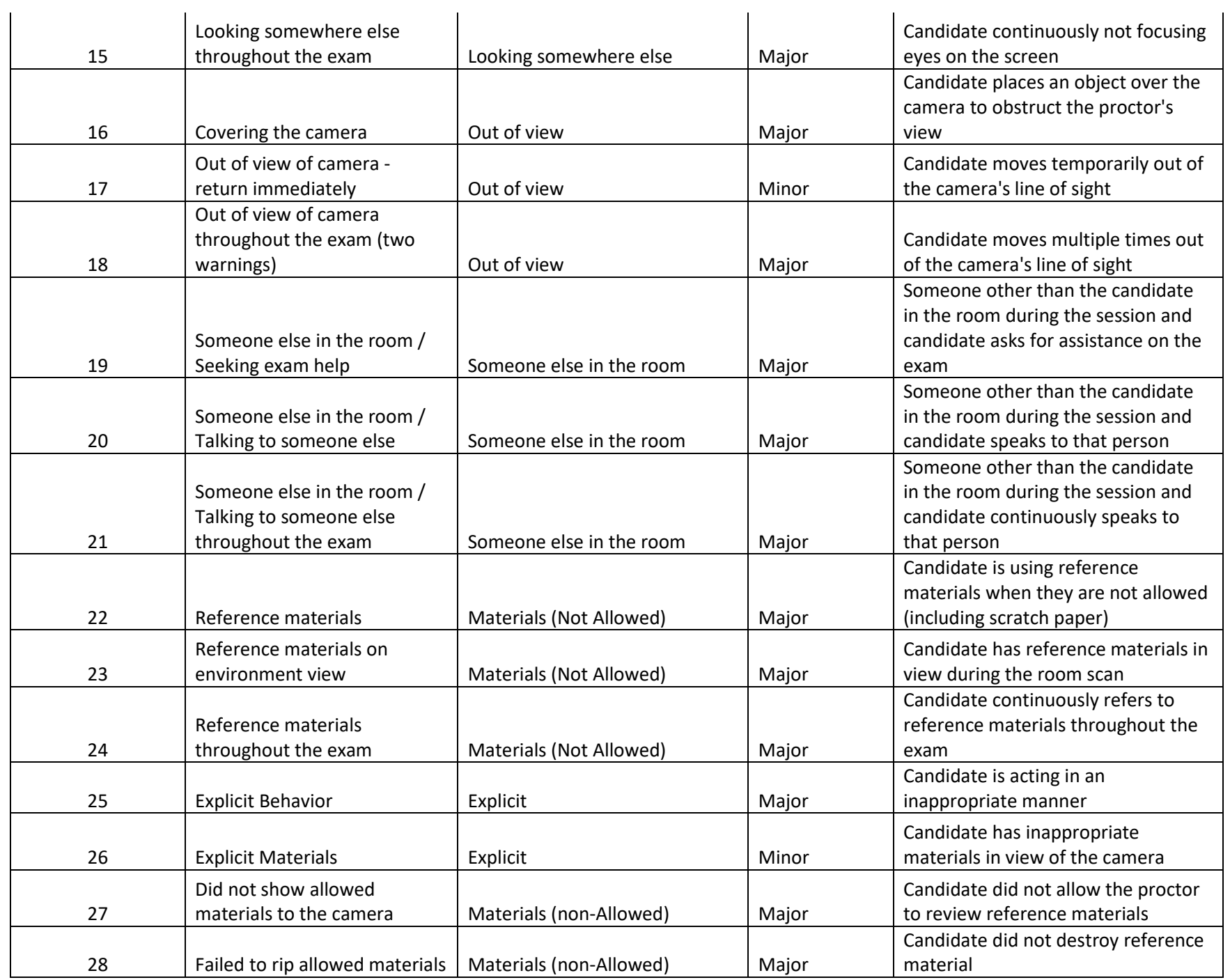

Major and Minor Events for Remote Proctoring 2020

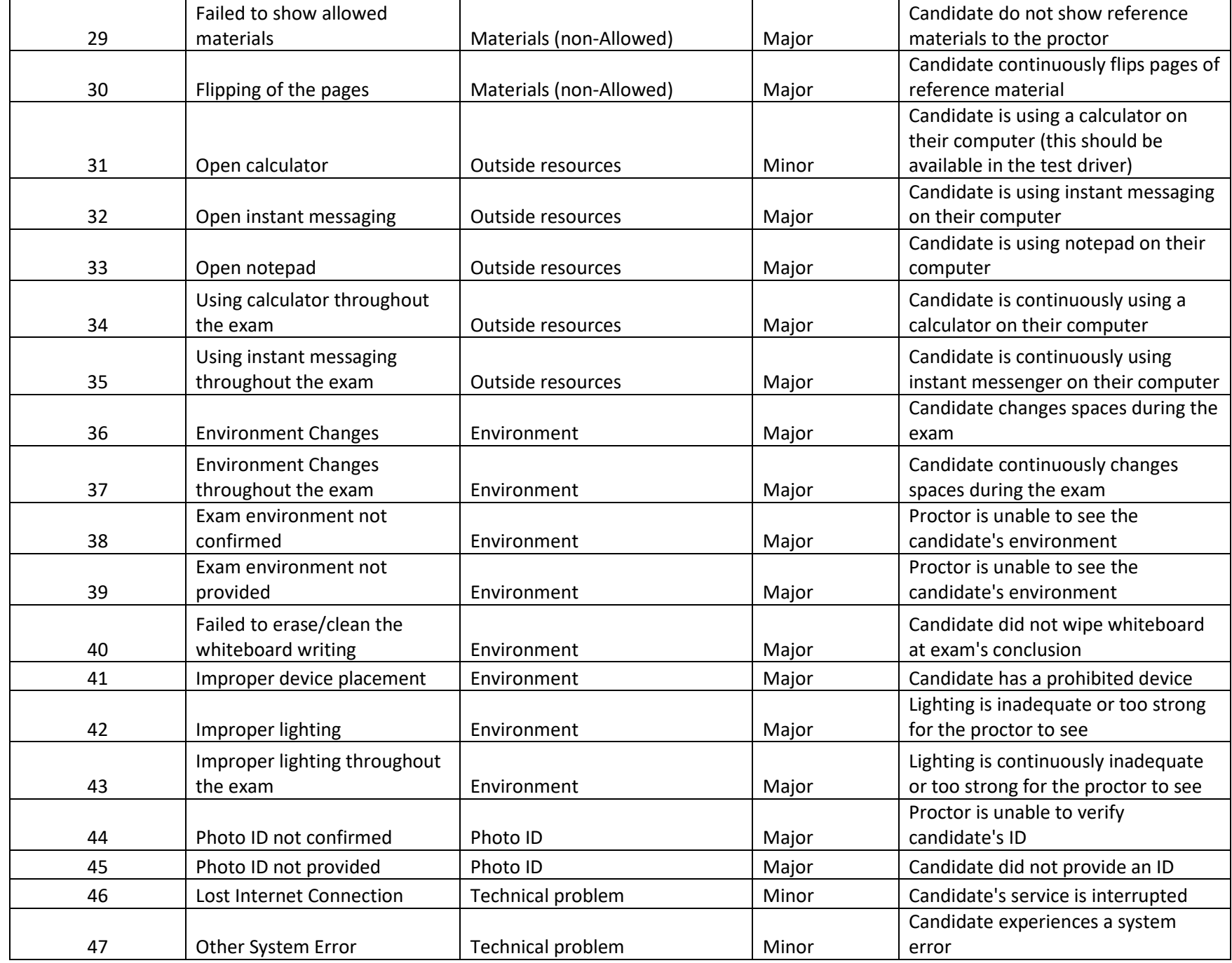

Major and Minor Events for Remote Proctoring 2020

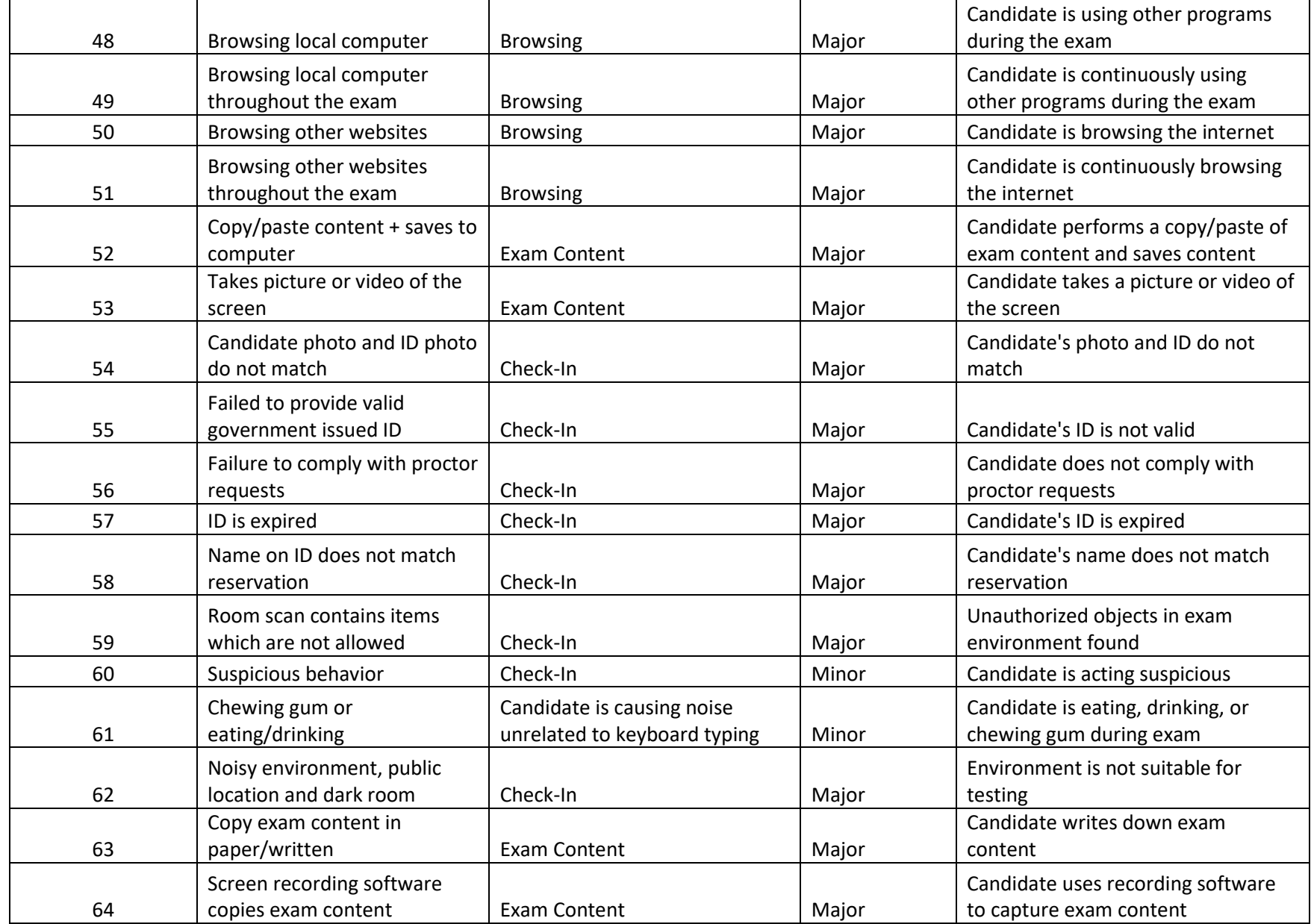